# Building Java Programs

Chapter 3

Lecture 3-2: Return values, Math, and double

reading: 3.2, 2.1 - 2.2

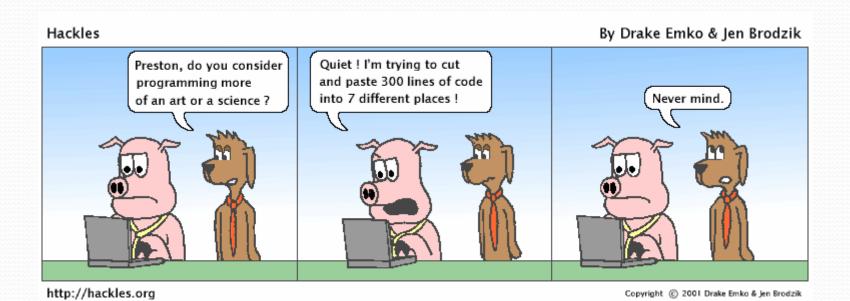

### Java's Math class

| Method name                       | Description                   |         |    |             |
|-----------------------------------|-------------------------------|---------|----|-------------|
| Math.abs( <i>value</i> )          | absolute value                |         |    |             |
| Math.ceil( <i>value</i> )         | rounds up                     |         |    |             |
| Math.floor( <i>value</i> )        | rounds down                   |         |    |             |
| Math.log10( <i>value</i> )        | logarithm, base 10            |         |    |             |
| Math.max( <i>value1, value2</i> ) | larger of two values          |         |    |             |
| Math.min( <i>value1, value2</i> ) | smaller of two values         |         |    |             |
| Math.pow(base, exp)               | base to the exp power         |         |    |             |
| Math.random()                     | random double between 0 and 1 |         |    |             |
| Math.round( <i>value</i> )        | nearest whole number          |         |    |             |
| Math.sqrt( <i>value</i> )         | square root                   |         |    |             |
| Math.sin( <i>value</i> )          | sine/cosine/tangent of        |         |    |             |
| Math.cos( <i>value</i> )          | an angle in radians           |         |    |             |
| Math.tan( <i>value</i> )          |                               | Constar | nt | Description |
| Math.toDegrees( <i>value</i> )    | convert degrees to            | Math.E  |    | 2.7182818   |
| Math.toRadians( <i>value</i> )    | radians and back              | Math.PI |    | 3.1415926   |

### No output?

Simply calling these methods produces no visible result.

```
• Math.pow(3, 4); // no output
```

- Math method calls use a Java feature called return values that cause them to be treated as expressions.
- The program runs the method, computes the answer, and then "replaces" the call with its computed result value.

```
• Math.pow(3, 4); // no output
81.0; // no output
```

To see the result, we must print it or store it in a variable.

```
    double result = Math.pow(3, 4);
    System.out.println(result); // 81.0
```

#### Return

- return: To send out a value as the result of a method.
  - The opposite of a parameter:
    - Parameters send information in from the caller to the method.
    - Return values send information out from a method to its caller.
      - A call to the method can be used as part of an expression.

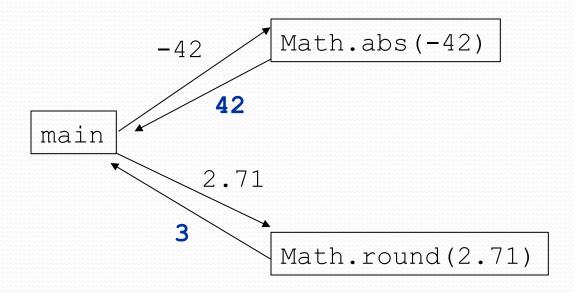

## Why return and not print?

 It might seem more useful for the Math methods to print their results rather than returning them. Why don't they?

- Answer: Returning is more flexible than printing.
  - We can compute several things before printing:

```
double pow1 = Math.pow(3, 4);
double pow2 = Math.pow(10, 6);
System.out.println("Powers are " + pow1 + " and " + pow2);
```

We can combine the results of many computations:

```
double k = 13 * Math.pow(3, 4) + 5 - Math.sqrt(17.8);
```

### Math questions

- Evaluate the following expressions:
  - Math.abs(-1.23)
  - Math.pow(3, 2)
  - Math.pow(10, -2)
  - Math.sqrt(121.0) Math.sqrt(256.0)
  - Math.round(Math.PI) + Math.round(Math.E)
  - Math.ceil(6.022) + Math.floor(15.9994)
  - Math.abs (Math.min (-3, -5))

- Math.max and Math.min can be used to bound numbers.
   Consider an int variable named age.
  - What statement would replace negative ages with 0?
  - What statement would cap the maximum age to 40?

## Quirks of real numbers

• Some Math methods return double or other non-int types.

```
int x = Math.pow(10, 3); // ERROR: incompat. types
```

• Some double values print poorly (too many digits).

• The computer represents doubles in an imprecise way.

```
System.out.println(0.1 + 0.2);
```

Instead of 0.3, the output is 0.3000000000000004

## Type casting

- type cast: A conversion from one type to another.
  - To promote an int into a double to get exact division from /
  - To truncate a double from a real number to an integer

#### Syntax:

#### (type) expression

#### Examples:

```
double result = (double) 19 / 5; // 3.8 int result2 = (int) result; // 3 int x = (int) Math.pow(10, 3); // 1000
```

# More about type casting

 Type casting has high precedence and only casts the item immediately next to it.

```
• double x = (double) 1 + 1 / 2; // 1.0
• double y = 1 + (double) 1 / 2; // 1.5
```

- You can use parentheses to force evaluation order.
  - double average = (double) (a + b + c) / 3;
- A conversion to double can be achieved in other ways.
  - double average = 1.0 \* (a + b + c) / 3;

## Returning a value

```
public static type name(parameters) {
    statements;
    return expression;
}
```

#### • Example:

```
// Returns the slope of the line between the given points.
public static double slope(int x1, int y1, int x2, int y2) {
   double dy = y2 - y1;
   double dx = x2 - x1;
   return dy / dx;
}
```

• slope(5, 11, 1, 3) returns 2.0

## Return examples

```
// Converts degrees Fahrenheit to Celsius.
public static double fToC(double degreesF) {
    double degreesC = 5.0 / 9.0 * (degreesF - 32);
    return degreesC;
}

// Computes triangle hypotenuse length given its side lengths.
public static double hypotenuse(int a, int b) {
    double c = Math.sqrt(a * a + b * b);
    return c;
}
```

You can shorten the examples by returning an expression:

```
public static double fToC(double degreesF) {
    return 5.0 / 9.0 * (degreesF - 32);
}
```

## Common error: Not storing

 Many students incorrectly think that a return statement sends a variable's name back to the calling method.

# Fixing the common error

 Returning sends the variable's value back. Store the returned value into a variable or use it in an expression.

```
public static void main(String[] args) {
    double s = slope(0, 0, 6, 3);
    System.out.println("The slope is " + s);
}

public static double slope(int x1, int x2, int y1, int y2) {
    double dy = y2 - y1;
    double dx = x2 - x1;
    double result = dy / dx;
    return result;
}
```

#### Exercise

- In physics, the displacement of a moving body represents its change in position over time while accelerating.
  - Given initial velocity  $v_0$  in m/s, acceleration a in m/s<sup>2</sup>, and elapsed time t in s, the displacement of the body is:
  - Displacement =  $v_0 t + \frac{1}{2} a t^2$

- Write a method displacement that accepts  $v_0$ , a, and t and computes and returns the change in position.
  - example: displacement (3.0, 4.0, 5.0) returns 65.0

#### Exercise solution

```
public static double displacement(double v0, double a, double t) {
    double d = v0 * t + 0.5 * a * Math.pow(t, 2);
    return d;
}
```

#### Exercise

- If you drop two balls, which will hit the ground first?
  - Ball 1: height of 600m, initial velocity = 25 m/sec downward
  - Ball 2: height of 500m, initial velocity = 15 m/sec downward
- Write a program that determines how long each ball takes to hit the ground (and draws each ball falling).
- Total time is based on the force of gravity on each ball.
  - Acceleration due to gravity  $\cong$  9.81 m/s<sup>2</sup>, downward
  - Displacement =  $v_0 t + \frac{1}{2} a t^2$

#### Ball solution

```
// Simulates the dropping of two balls from various heights.
import java.awt.*;
public class Balls {
    public static void main(String[] args) {
        DrawingPanel panel = new DrawingPanel(600, 600);
        Graphics g = panel.getGraphics();
        int ball1x = 100, ball1y = 0, v01 = 25;
        int ball2x = 200, ball2y = 100, v02 = 15;
        // draw the balls at each time increment
        for (double t = 0; t \le 10.0; t = t + 0.1) {
            double disp1 = displacement(v01, t, 9.81);
            q.fillOval(ball1x, ball1y + (int) disp1, 10, 10);
            double disp2 = displacement(v02, t, 9.81);
            g.fillOval(ball2x, ball2y + (int) disp2, 10, 10);
            panel.sleep(50); // pause for 50 ms
            panel.clear();
```